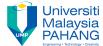

## **Tutorial 4**

1. Create the following form.

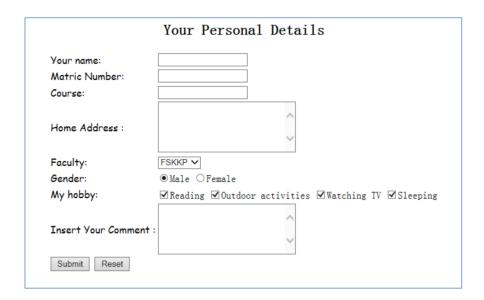

2. Using table to create page layout to make your IT shop (Tutorial 3 Question 2) better. The below picture is an example.

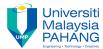

## Welcome to IT Shop

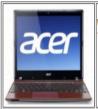

We want to provide the best available products to our business customers. We know you require technologies that must last through the many challenges you encounter.

- Intel CORE i5 Processor
- 4GB DDR Memory
- 500GB Hard Disk
- Windows 7

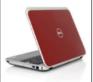

We want to provide the best available products to our business customers. We know you require technologies that must last through the many challenges you encounter.

- Intel CORE i7 Processor
- 4GB DDR Memory
- 500GB Hard Disk
- Windows 7
- Bluetooth

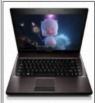

We want to provide the best available products to our business customers. We know you require technologies that must last through the many challenges you encounter.

- Intel CORE i7 Processor
- 4GB DDR Memory
- 500GB Hard Disk
- Windows 8
- webcam